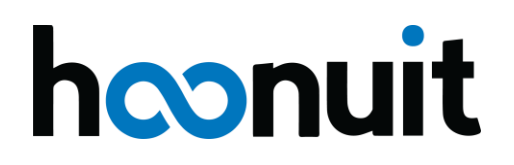

#### **Hoonuit**

# **Voluntary Product Accessibility Template (VPAT)**

February 2018

Date: February 26<sup>th</sup>, 2018

Name of Product: Hoonuit Website

Contact Information: Emily Lachinski, [emily.lachinski@hoonuit.com](mailto:emily.lachinski@hoonuit.com)

#### **Compliance Summary**

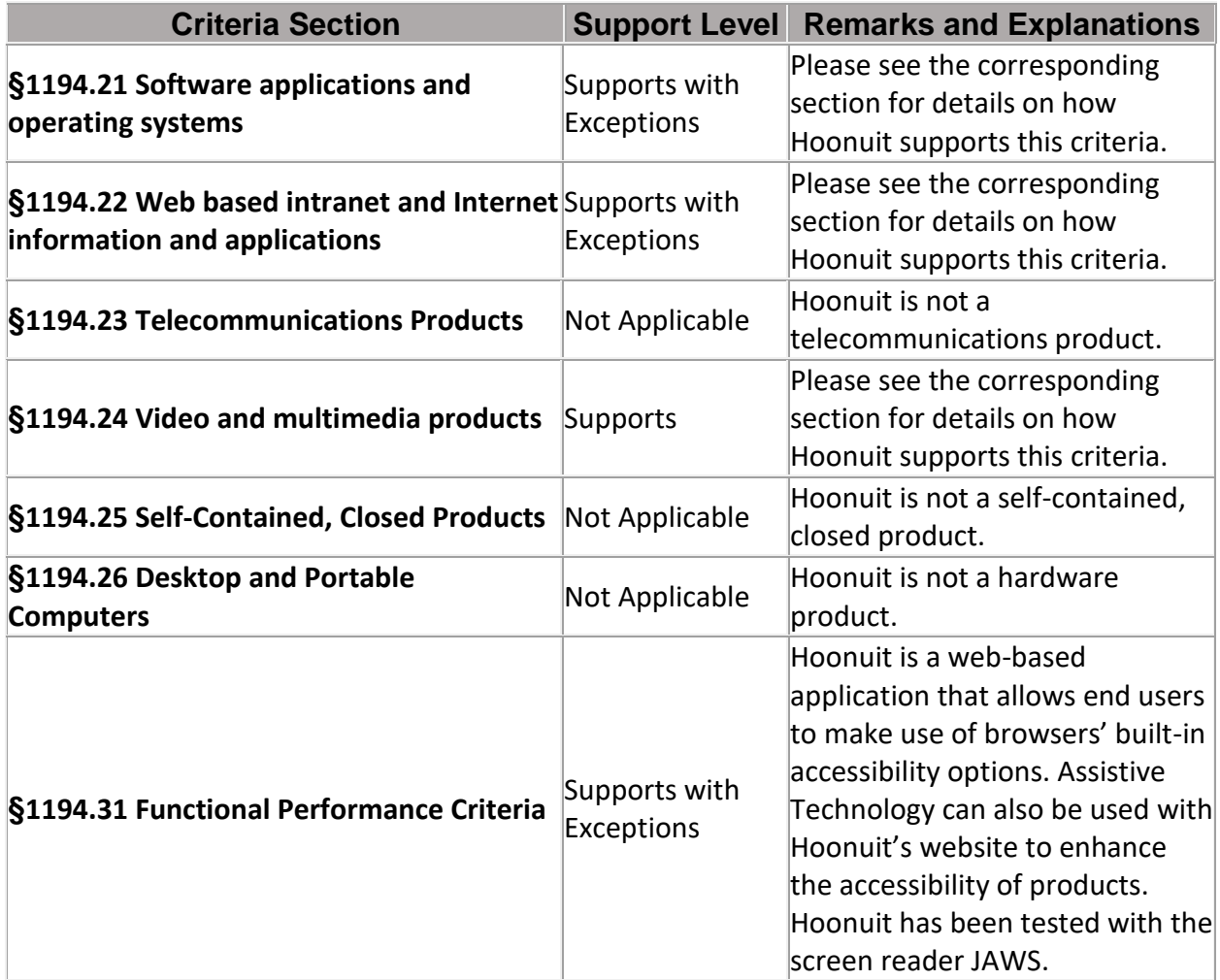

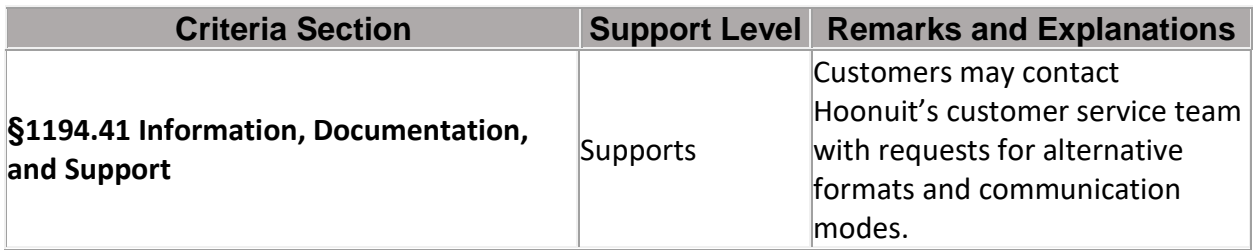

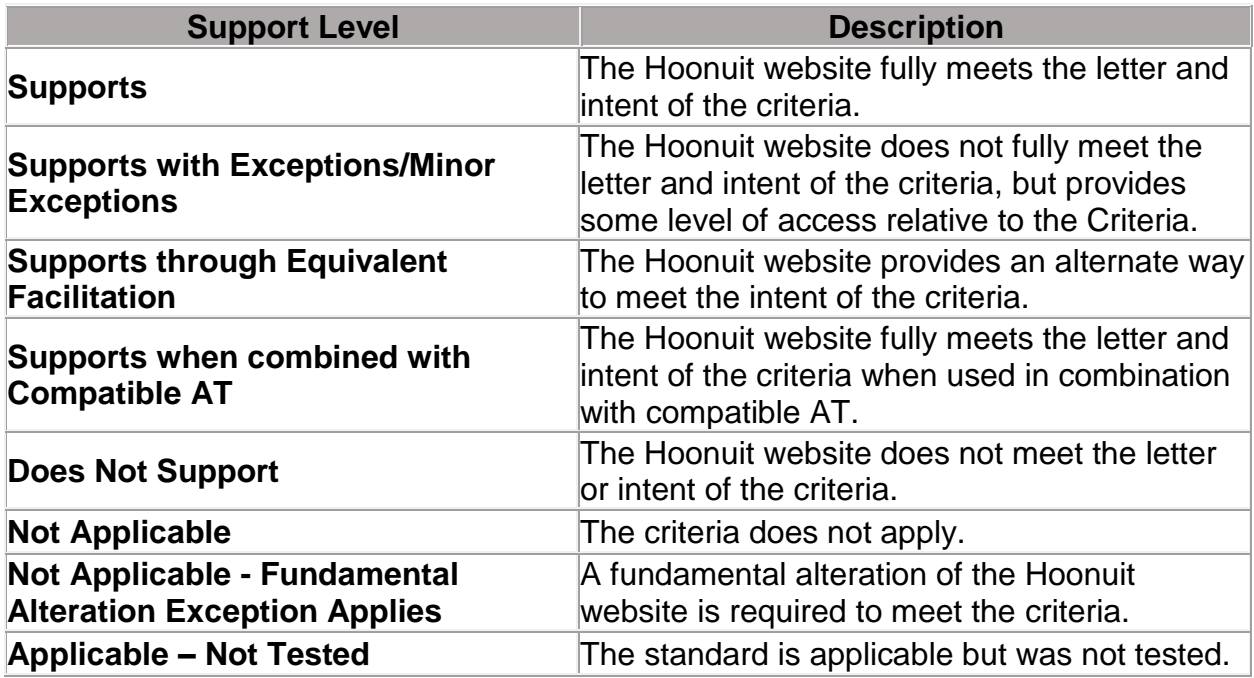

## **§1194.21 Software applications and operating systems**

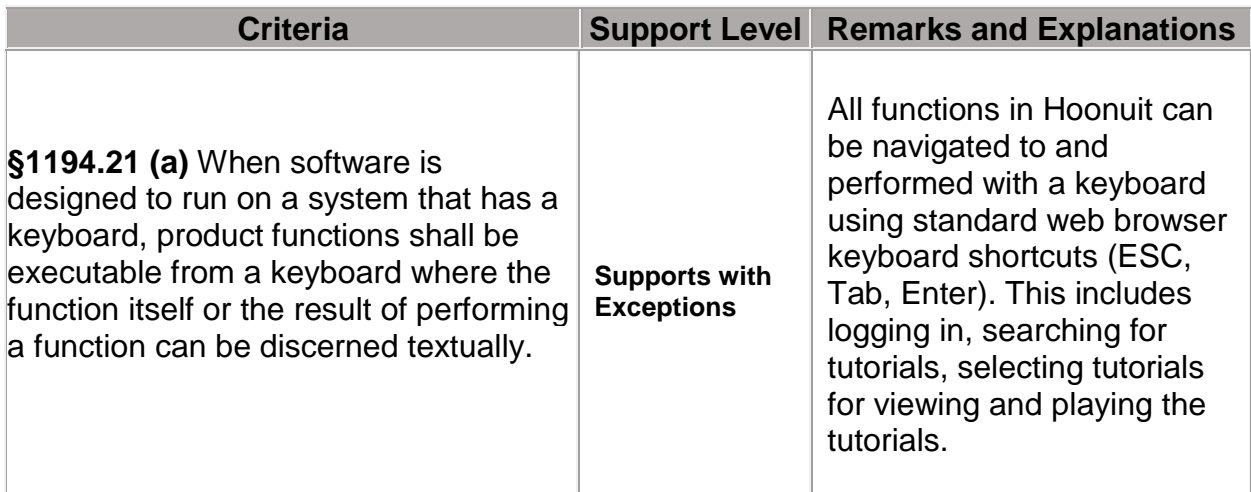

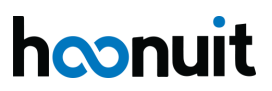

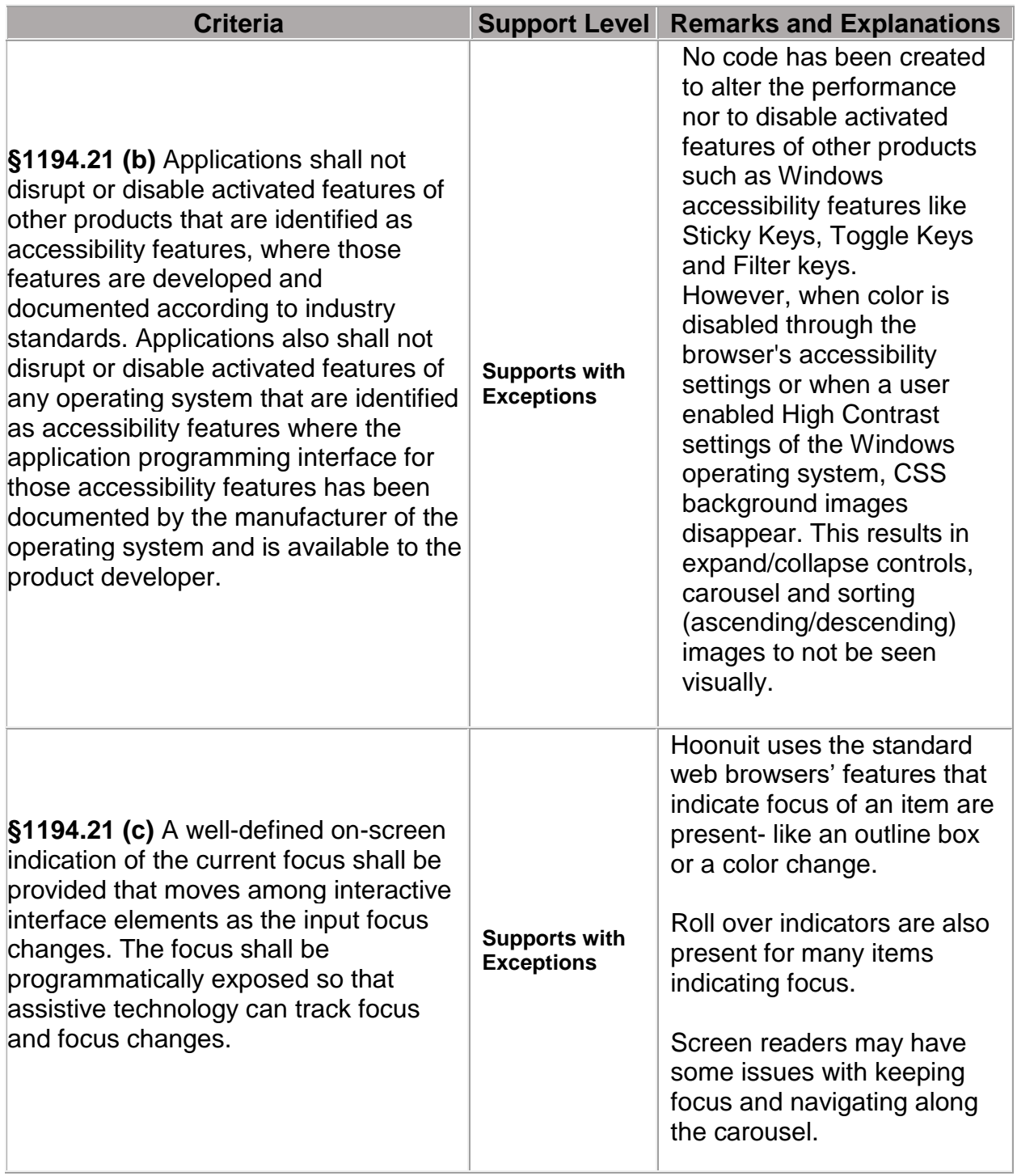

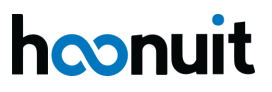

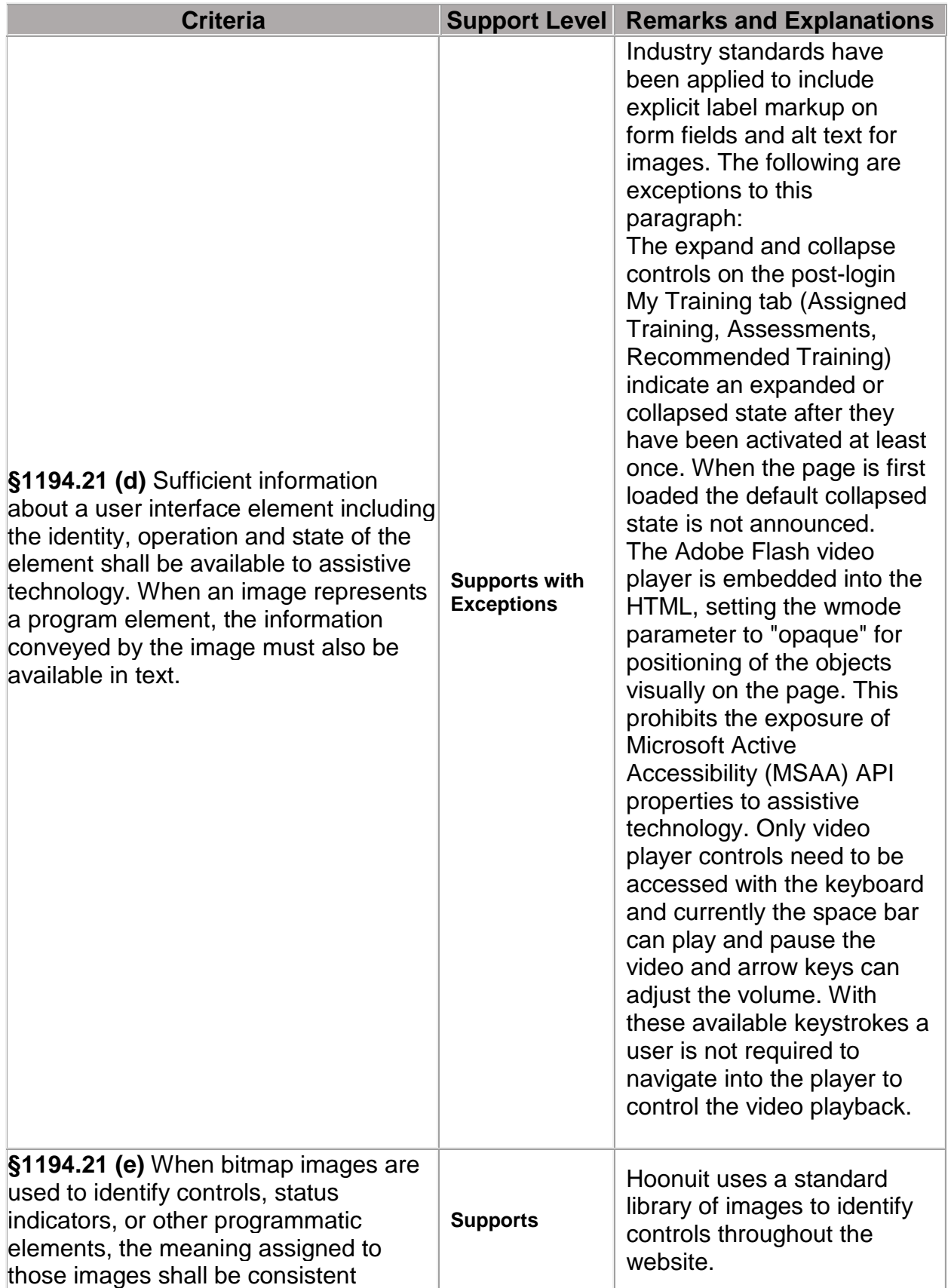

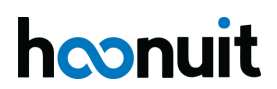

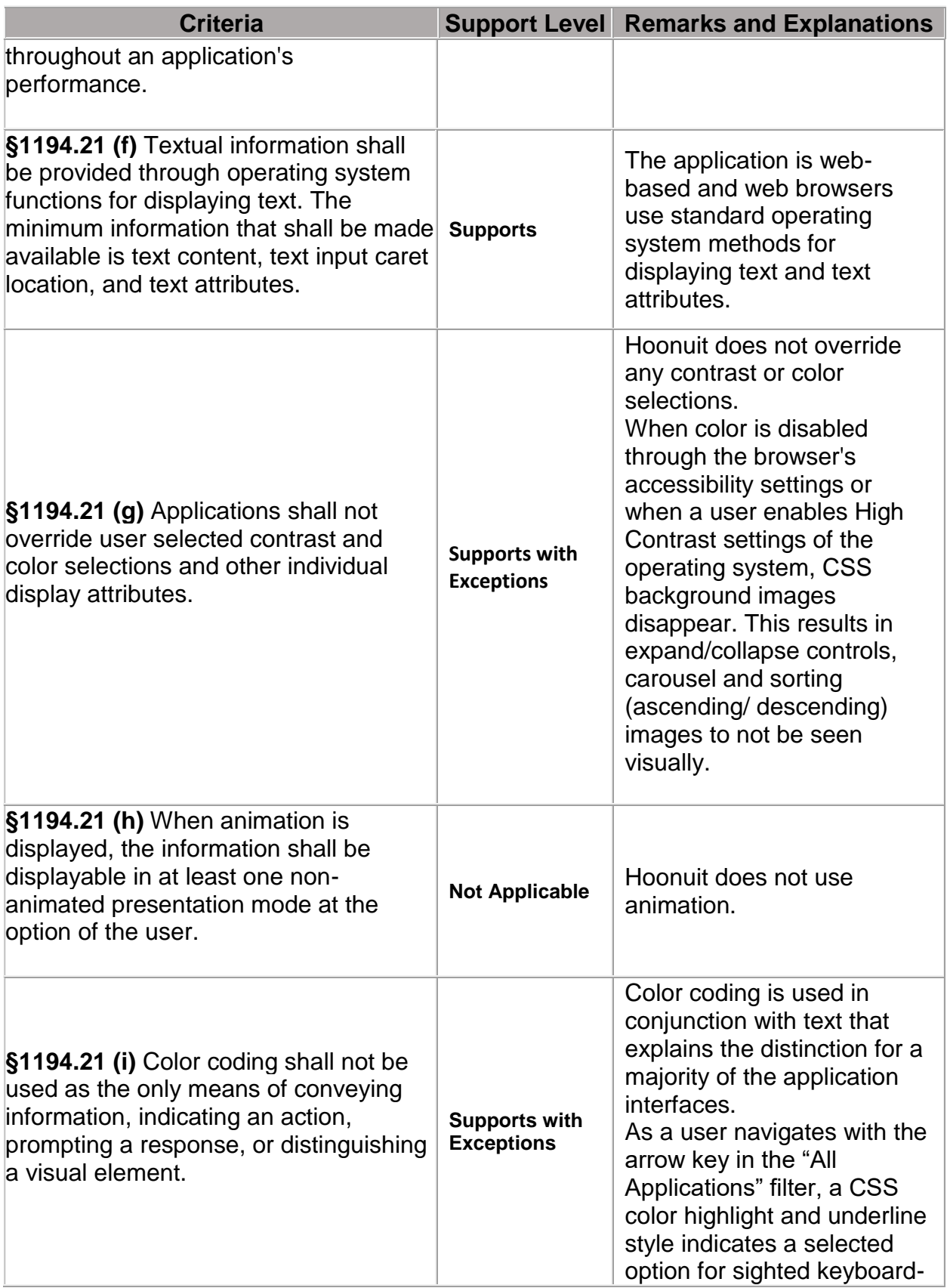

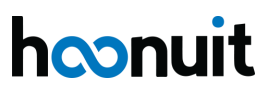

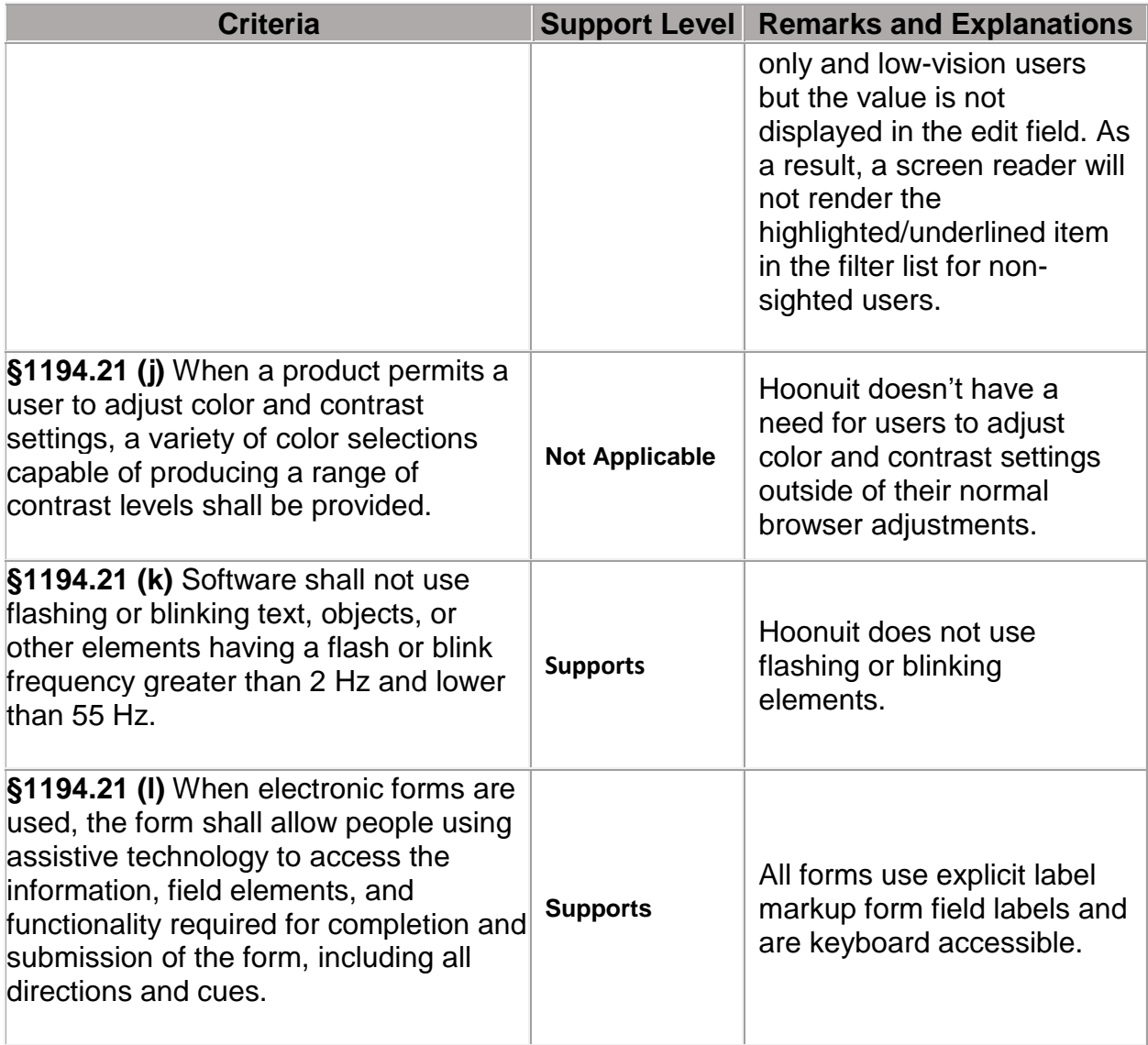

## **§1194.22 Web based intranet and Internet information and applications**

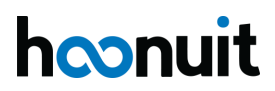

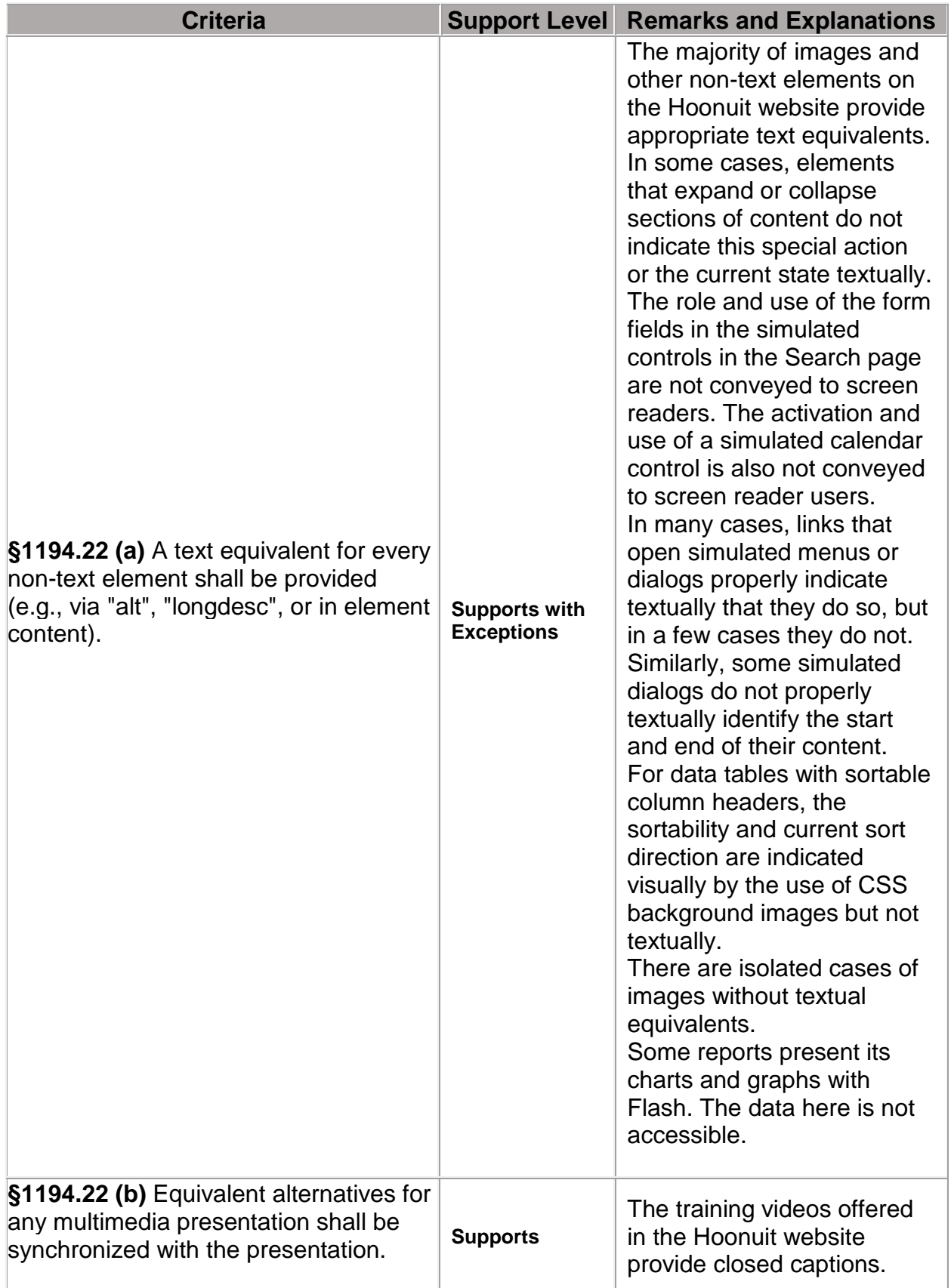

![](_page_6_Picture_1.jpeg)

![](_page_7_Picture_176.jpeg)

![](_page_7_Picture_1.jpeg)

![](_page_8_Picture_201.jpeg)

![](_page_8_Picture_1.jpeg)

![](_page_9_Picture_185.jpeg)

![](_page_9_Picture_1.jpeg)

![](_page_10_Picture_220.jpeg)

![](_page_10_Picture_1.jpeg)

![](_page_11_Picture_159.jpeg)

#### **§1194.24 Video and multimedia products**

![](_page_11_Picture_160.jpeg)

![](_page_11_Picture_3.jpeg)

![](_page_12_Picture_229.jpeg)

#### **§1194.31 Functional Performance Criteria**

![](_page_12_Picture_230.jpeg)

![](_page_12_Picture_3.jpeg)

![](_page_13_Picture_213.jpeg)

![](_page_13_Picture_1.jpeg)

ı

![](_page_14_Picture_249.jpeg)

## **§1194.41 Information, Documentation, and Support**

![](_page_14_Picture_250.jpeg)

![](_page_14_Picture_3.jpeg)

![](_page_15_Picture_192.jpeg)

![](_page_15_Picture_1.jpeg)